## SAP ABAP table E1FTR\_DAN\_CREATE {Header Segment}

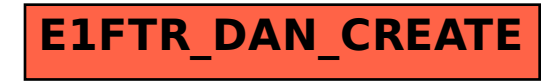